## Voicemailbox-Menüplan

Ihre Voicemail erreichen Sie an Ihrem Telefon über die Mailbox-Taste oder den Code \*97. Eine PIN ist in diesem Fall nicht erforderlich.

Von einem anderen internen Apparat wählen Sie \*98 oder rufen Sie, wie von außerhalb auch, Ihren Anschluss an; Nimmt die Mailbox ab, drücken Sie \*. In beiden Fällen benötigen Sie Ihre Mailbox-PIN.

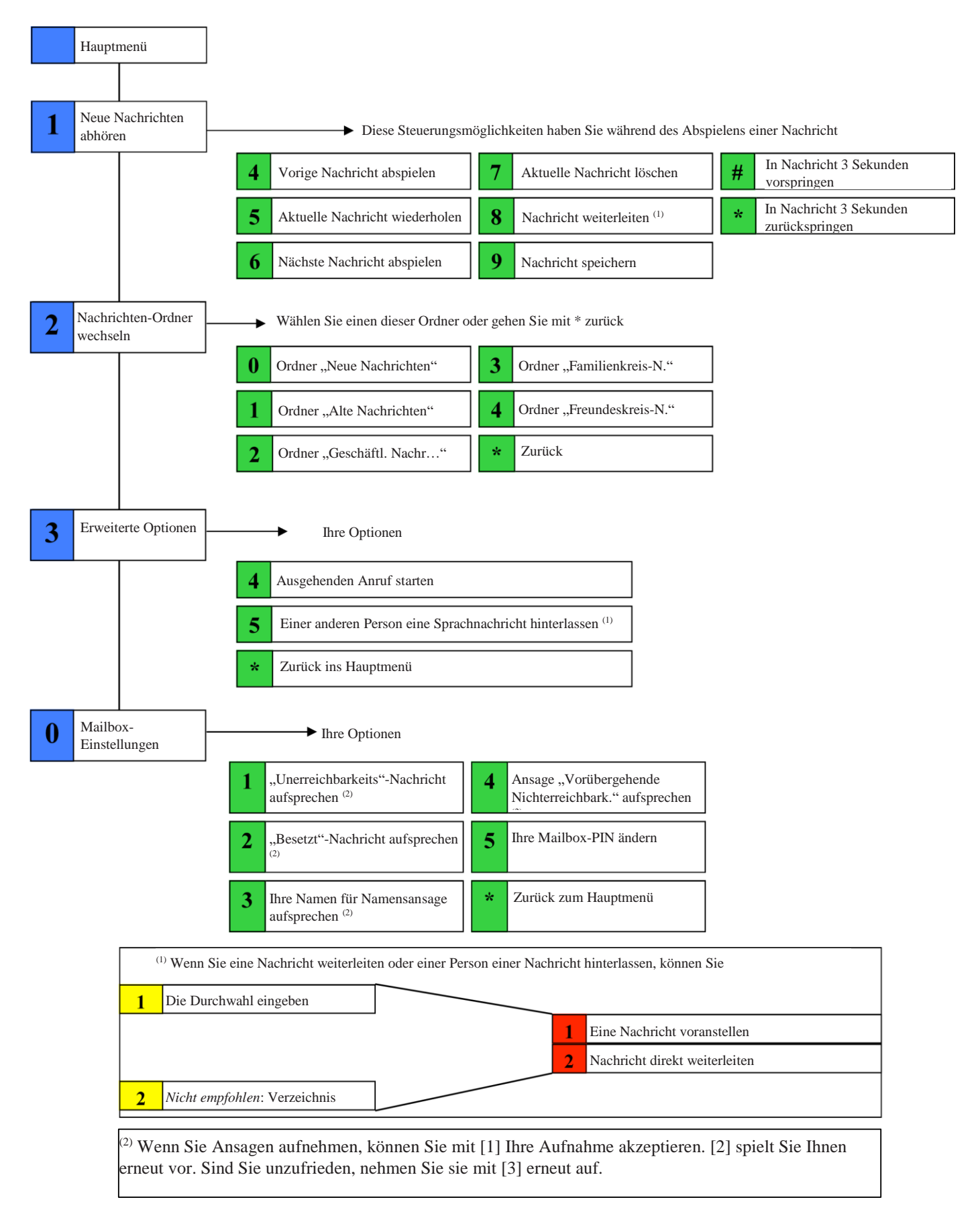